#### PME 3222 – MECÂNICA DOS FLUIDOS PARA ENGENHARIA CIVIL AULA: AS FORMAS INTEGRAIS DAS LEIS FUNDAMENTAIS EQUAÇÃO DA CONTINUIDADE PROF. JAYME. P. ORTIZ 13/04/20

#### **SUMÁRIO**

- 1. Introdução
- 2. Conceito de Sistema e Volume de Controle
- 3. Conceito de Vazão em Volume, em Massa e em Peso
- 4. Leis Básicas da Física Escritas para Sistemas
- 5. Transformação das Equações Escritas para Sistemas em Equações Válidas para Volume de Controle
- 6. Equação Geral de Transporte de Reynolds Considerando Volume de Controle Fixo e Arbitrário
- 7. Equação da Continuidade
- 8. Exercícios
- 9. Referências Bibliográficas

# **1. Introdução**

- A análise de um escoamento, a partir das Equações Integrais, é de grande importância prática em problemas em Ciências Aplicadas, em particular, em Engenharia. O exemplo expressa essa importância.
- **Exemplo:** Deseja-se determinar a vazão volumétrica através da seção transversal de um canal retangular de um laboratório de hidráulica, conforme mostrado na figura 1.
- As velocidades são medidas no laboratório com auxílio de um micromolinete, cuja equação de velocidade é dada por:
- $V = 0,4873n + 0,022$ , sendo: n rot./min da hélice do micromolinete.
- Os perfis de velocidade para cada vertical (0,2h, 0,4h, 0,6h, 0,8h) estão mostrados na figura 2, assim como as respectivas áreas de influência.
- Os resultados de vazão volumétrica estão apresentados na tabela 1, onde  $Q_{total}$  = 18,7 L/s (vazão volumétrica através da seção do canal).

# **1. Introdução**

Figura 1. Medição de velocidades em canal de laboratório de hidráulica

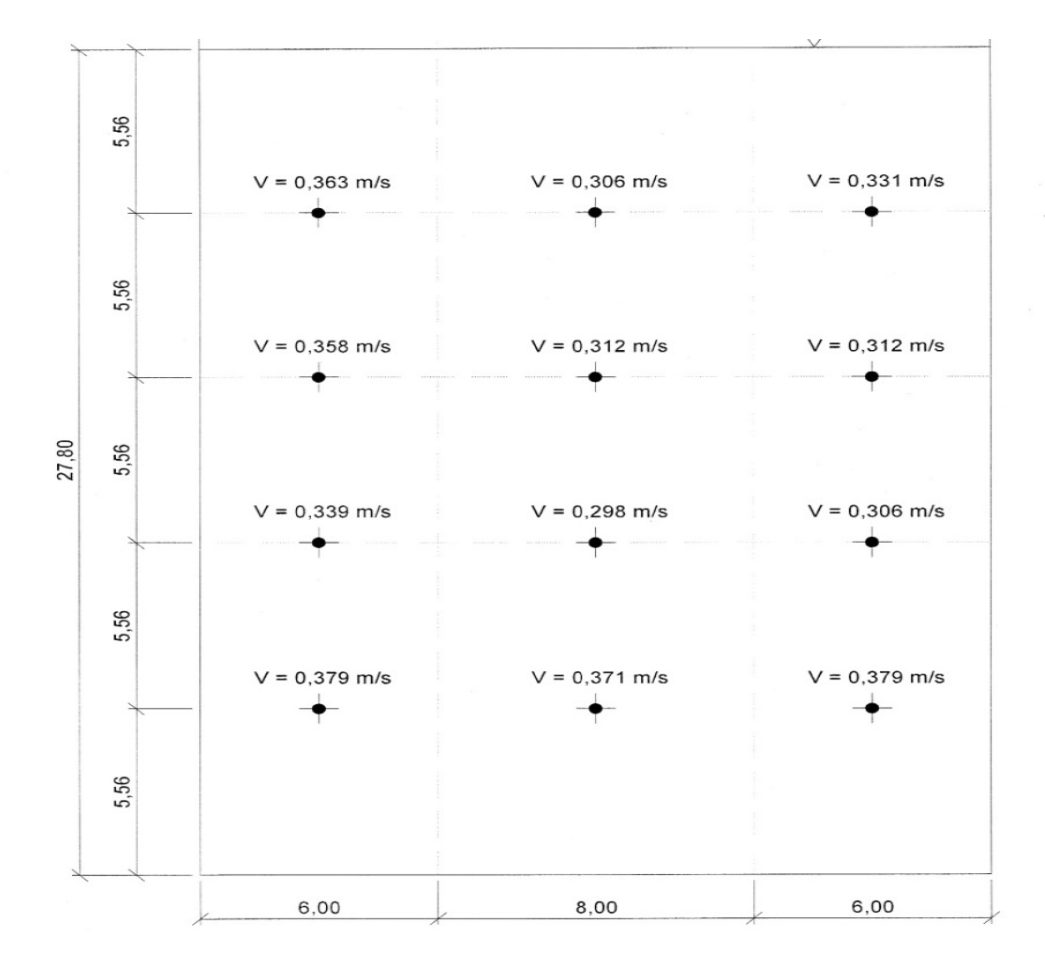

#### Figura 2.Perfis de velocidades e correspondentes áreas de influência

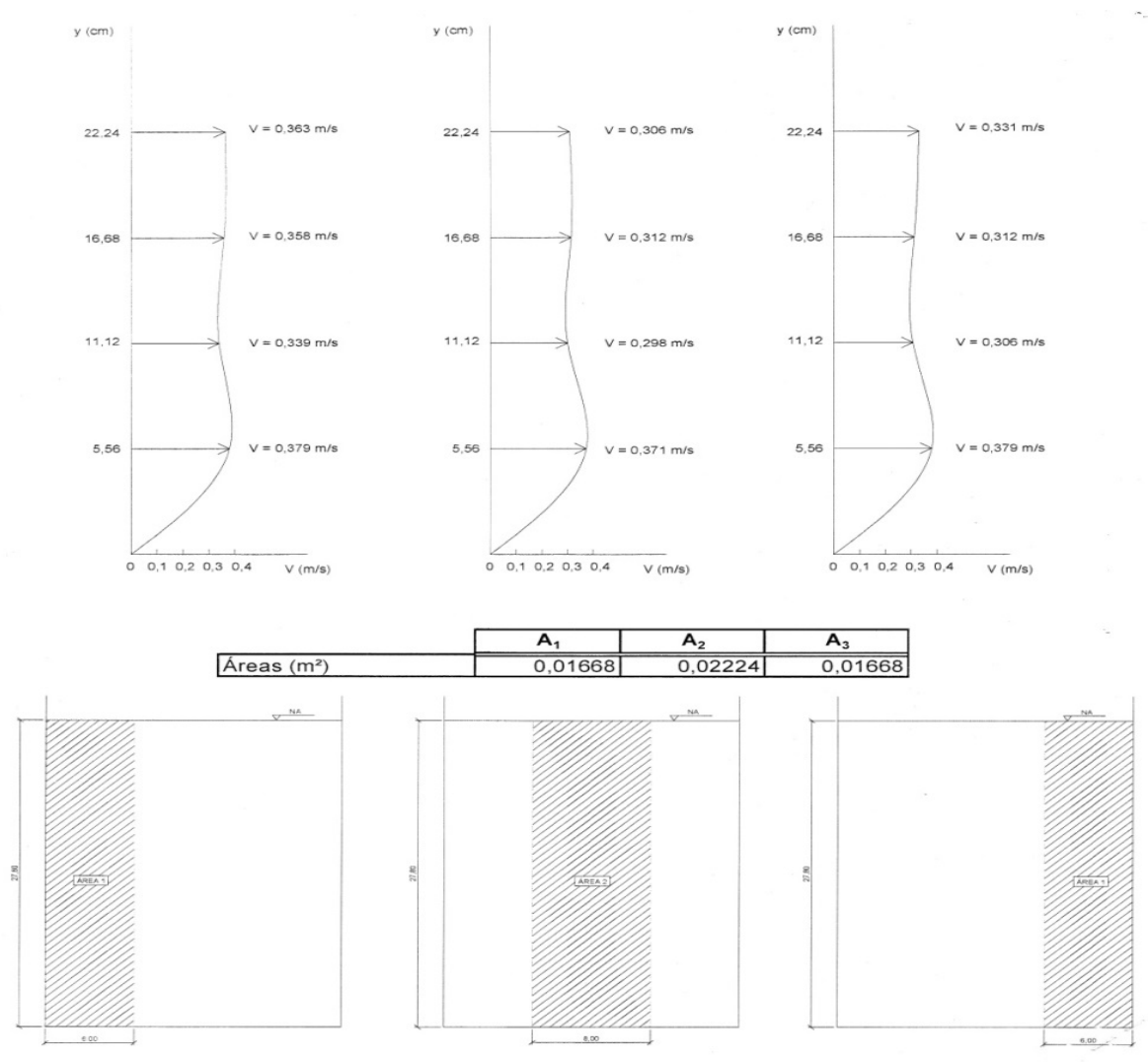

MEDIDAS EM CM

# **1. Introdução**

Tabela 1 Vazão medida no canal do laboratório

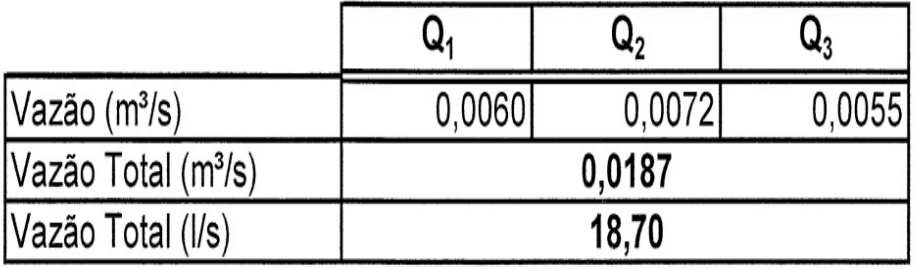

MEDIDAS EM CM

• Trata-se, portanto, de um exemplo prático de cálculo de vazão volumétrica dada pela seguinte equação integral. $Q = \int\vec{V}\bullet \vec{n}dA$ 

$$
Q = \int_{A} \vec{V} \cdot \vec{n} dA
$$

$$
Q = \sum_{i=1}^{3} V_i A_i
$$

• Ou, no caso particular:

• **Aplicação em Engenharia Civil:** O exemplo mostra um método comum de medição de vazões volumétricas em canais ou rios naturais, a partir da determinação da seção batimétrica de interesse e da escolha do medidor de velocidades a ser utilizado.

Figura 3. Vista de jusante para montante do rio Madeira UHE Santo Antônio ao fundo. Vazões volumétricas ordem de 50.000 m3/s no período de cheias.

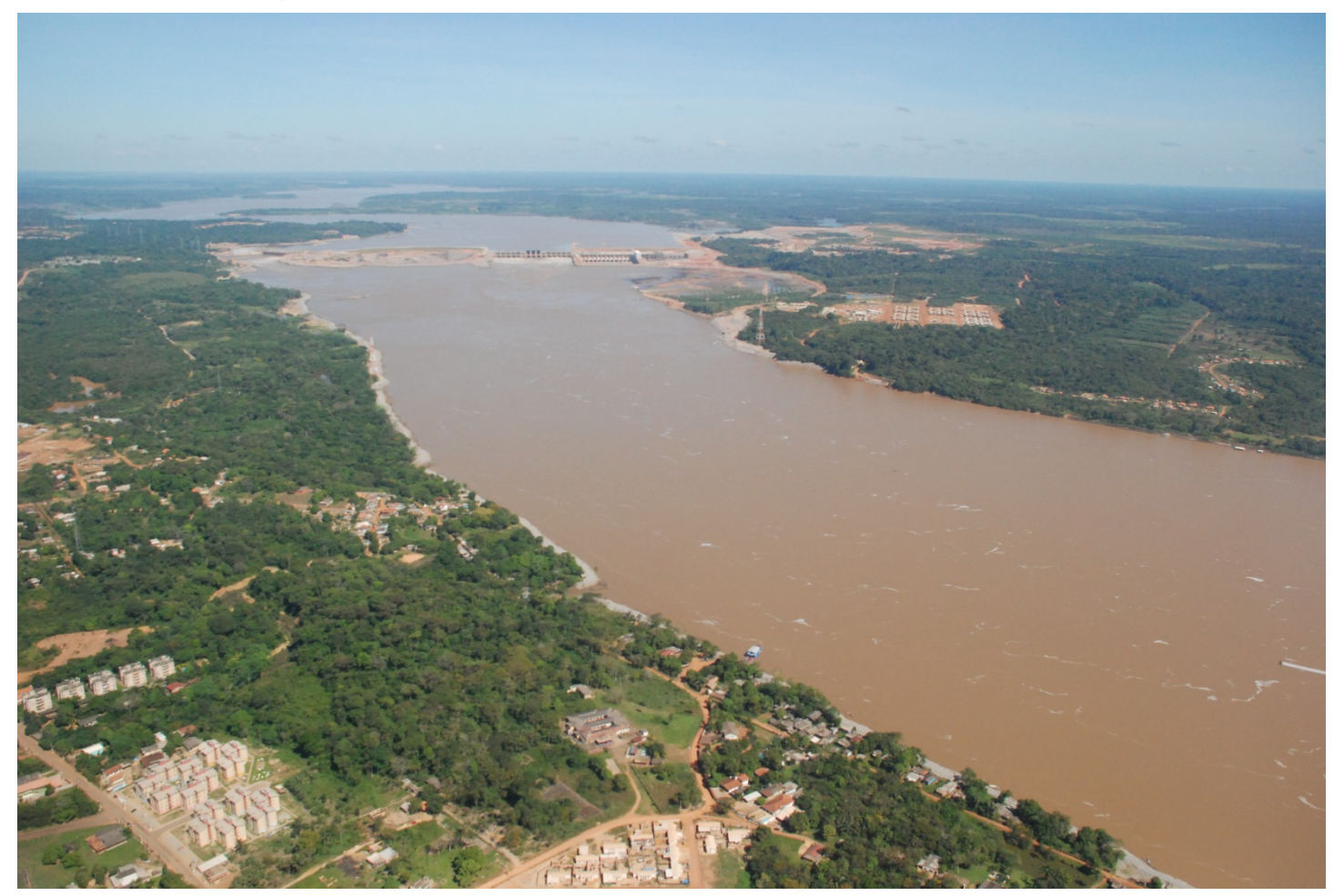

Acervo próprio

Figura 4. Vista de jusante para montante do modelo reduzido da UHE Santo Antônio ao fundo. Escala 1:80 – Semelhança de Froude – Laboratório de Furnas – RJ. Ensaio com uso de traçador.

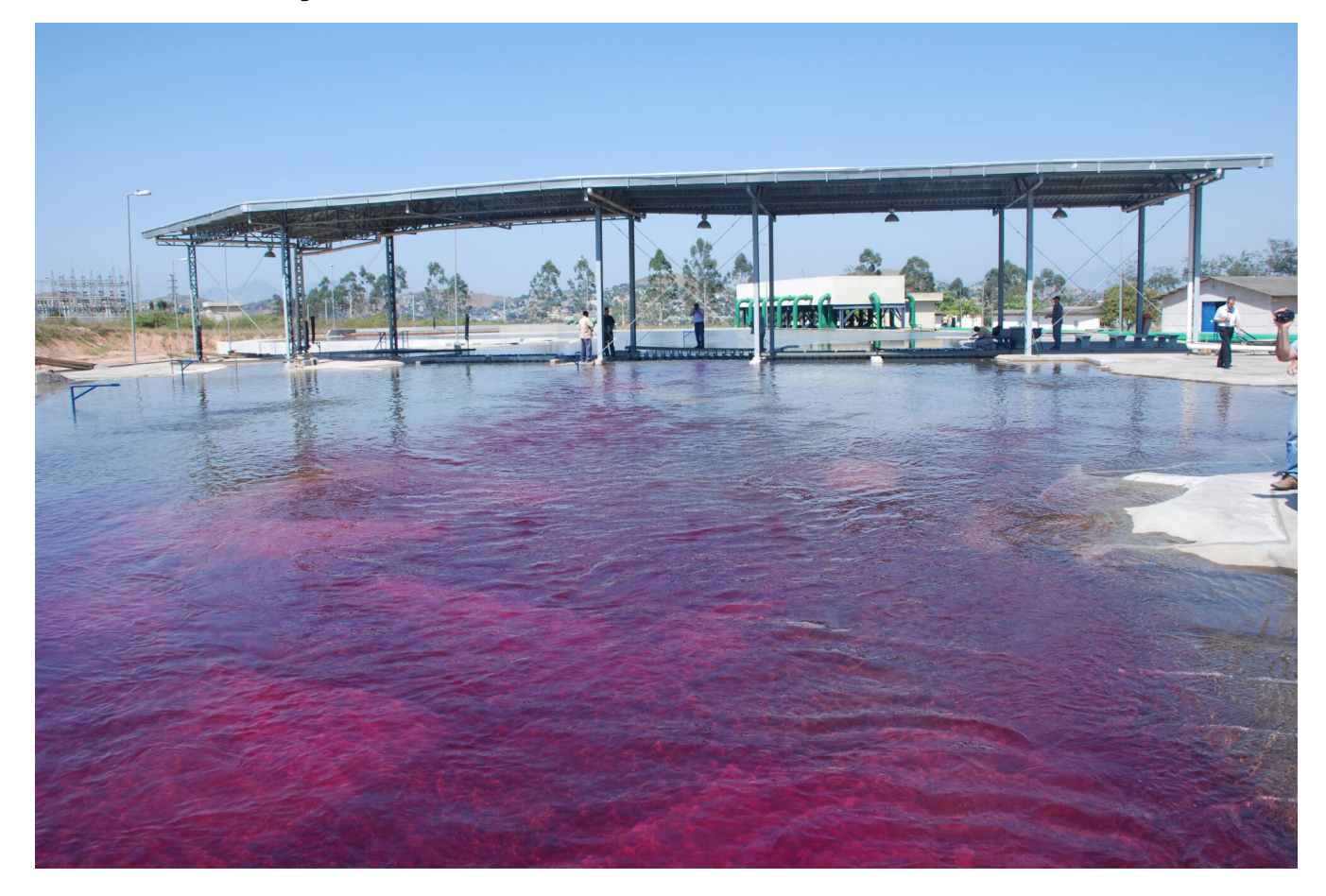

Acervo próprio

Figura 5. Vista geral do modelo reduzido da UHE Santo Antônio. Escala 1:80 – Semelhança de Froude – Laboratório de Furnas - RJ

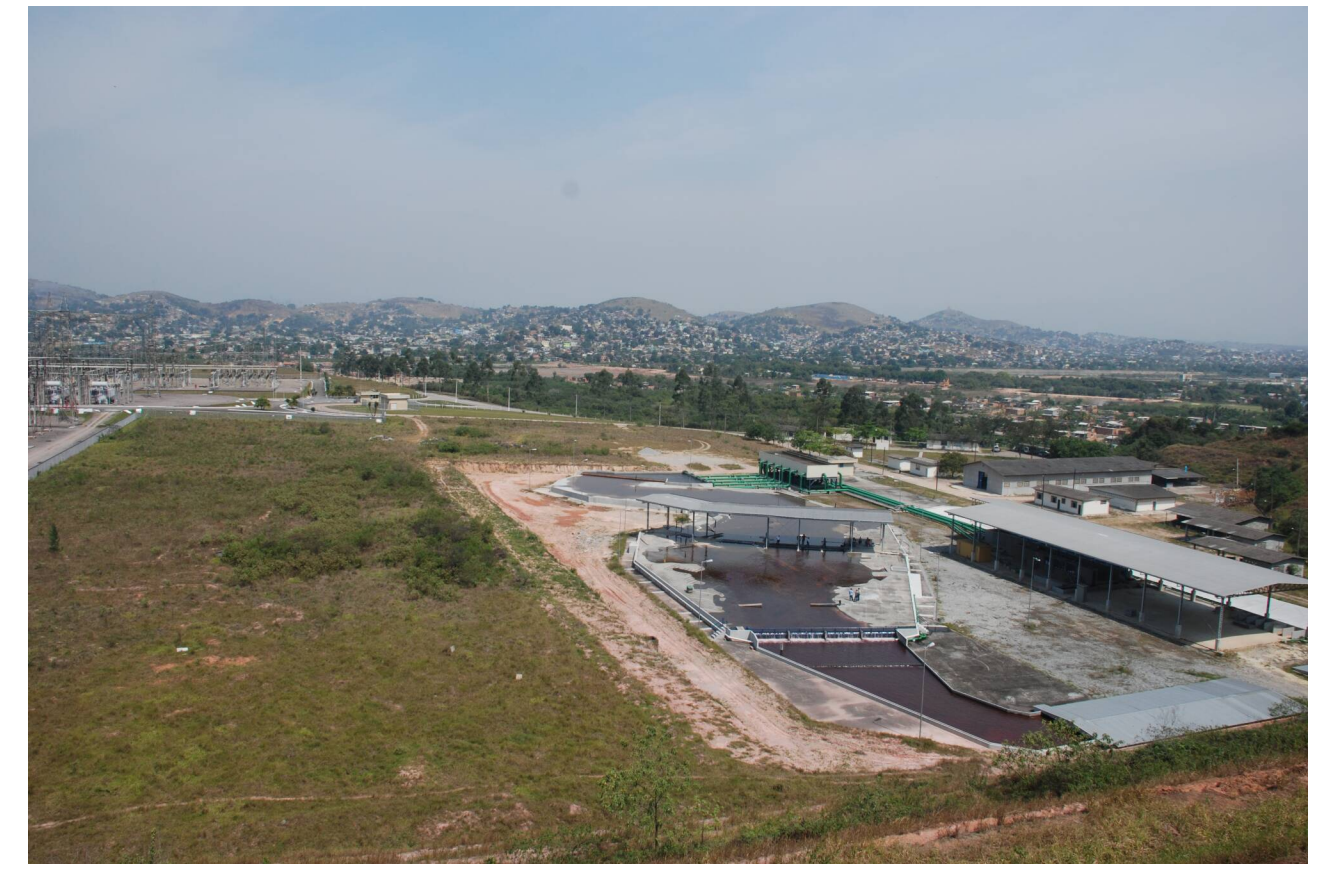

Acervo próprio

- O conceito de sistema está associado ao fato de que o corpo material preserva a sua massa e a sua identidade (mesmas partículas). A Figura 6 é um exemplo de **Sistema (visão de Lagrange).**
- A visão de **Lagrange,** muitas vezes, é de difícil aplicação aos problemas de mecânica dos fluidos.
- . A figura 6 é uma representação esquemática de um corpo material (sistema) caminhando no espaço tridimensional com preservação da massa e das mesmas partículas, em que a posição instantânea de cada partícula no espaço é definida pelo respectivo vetor posição .

Figura 6. Representação esquemática de um corpo material caminhando no espaço tridimensional **(visão de Lagrange – Sistema).**

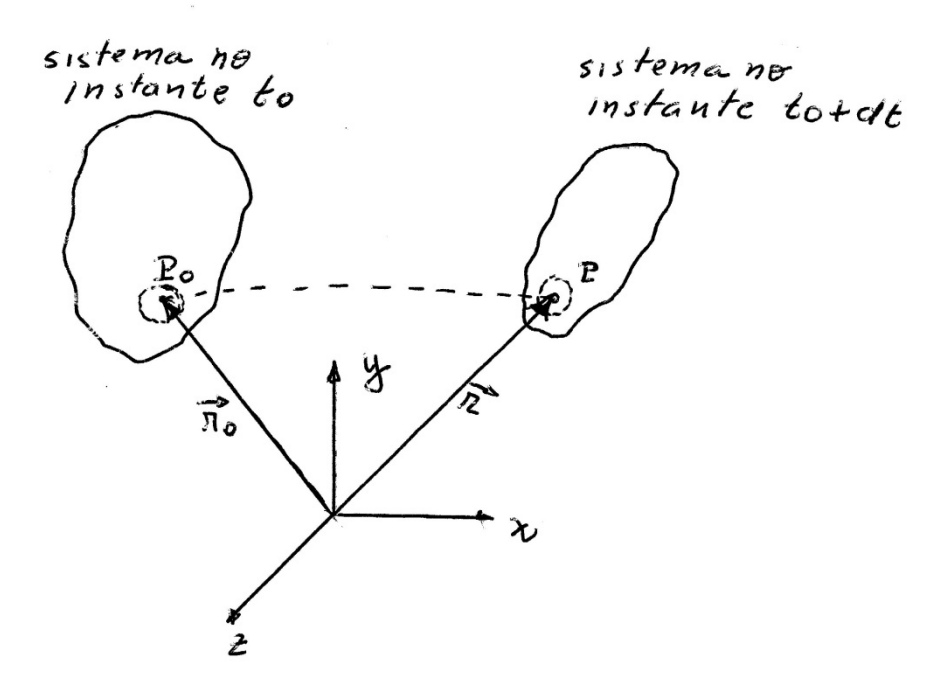

- A figura 7 é uma representação esquemática de um reservatório de água com controle de vazão volumétrica Q através de uma válvula instalada no fundo do reservatório.
- Define-se na figura o conceito de **Volume de Controle (** $\forall C$ **) Visão de Euler.**
- Esquematiza-se na Figura 7 um  $\forall C$ , nesse caso indeformável.
- Alimentando-se o reservatório com a mesma vazão Q de saída pela válvula, o nível é mantido constante, mas mesmo assim, a cada instante, novas partículas compõem o volume do reservatório, o que impede o uso do conceito de sistema.

Figura 7. Representação esquemática de um reservatório de água com um controle de vazão volumétrica Q:

 $a - NA<sub>1</sub>$  constante, regime permanente de escoamento;

 $b - NA<sub>2</sub>$  variável, regime não permanente.

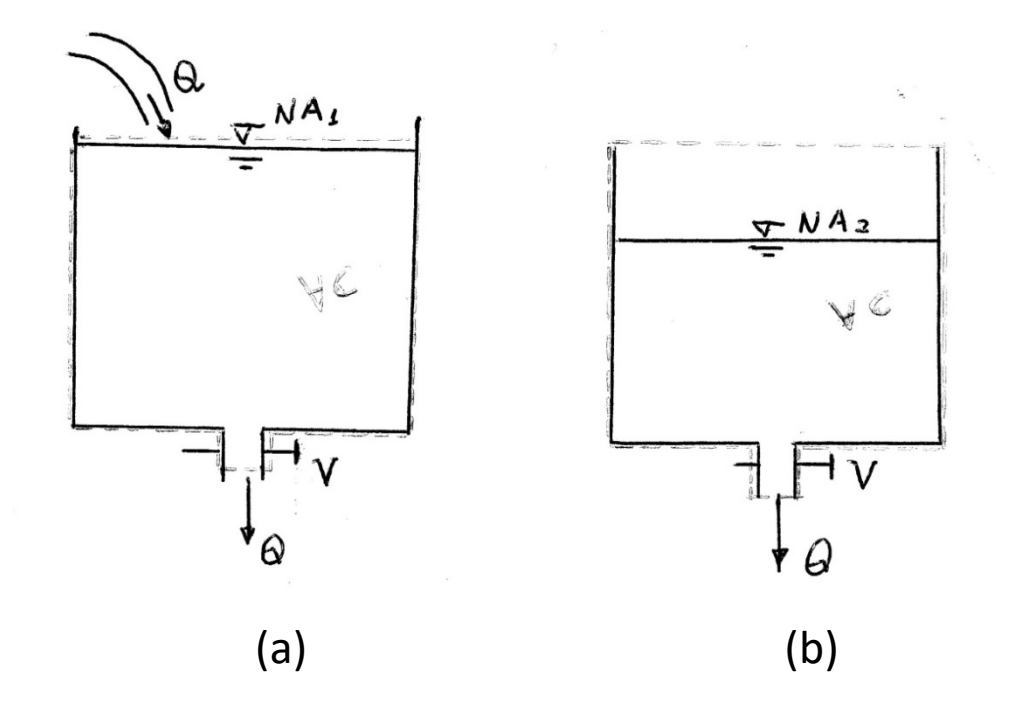

- Uma visão prática de aplicação do método de Euler de medição de velocidade em canal retangular de laboratório de hidráulica está apresentada na Figura 1.
- Nesta figura é possível extrapolar os valores da velocidade ao longo da superfície livre do canal.
- A Figura 8 é uma esquematização em planta de um canal retangular, mostrando que a velocidade superficial no canal poderia ser determinada com um flutuante de mesma massa específica da água, caminhando com:

$$
V = \frac{\Delta s}{\Delta t}
$$
 (método de Lagrange)

Onde:  $\Delta s \rightarrow e$ spaço percorrido pelo flutuante ao longo da superfície livre;

 $\Delta t \rightarrow$  intervalo de tempo decorrido.

Figura 8. (a) Medição de velocidades de uma partícula fluida escoando superficialmente em um canal retangular (método de Lagrange). (b) medição de velocidade em uma posição fixa da seção 2, na SL do canal (método de Euler).

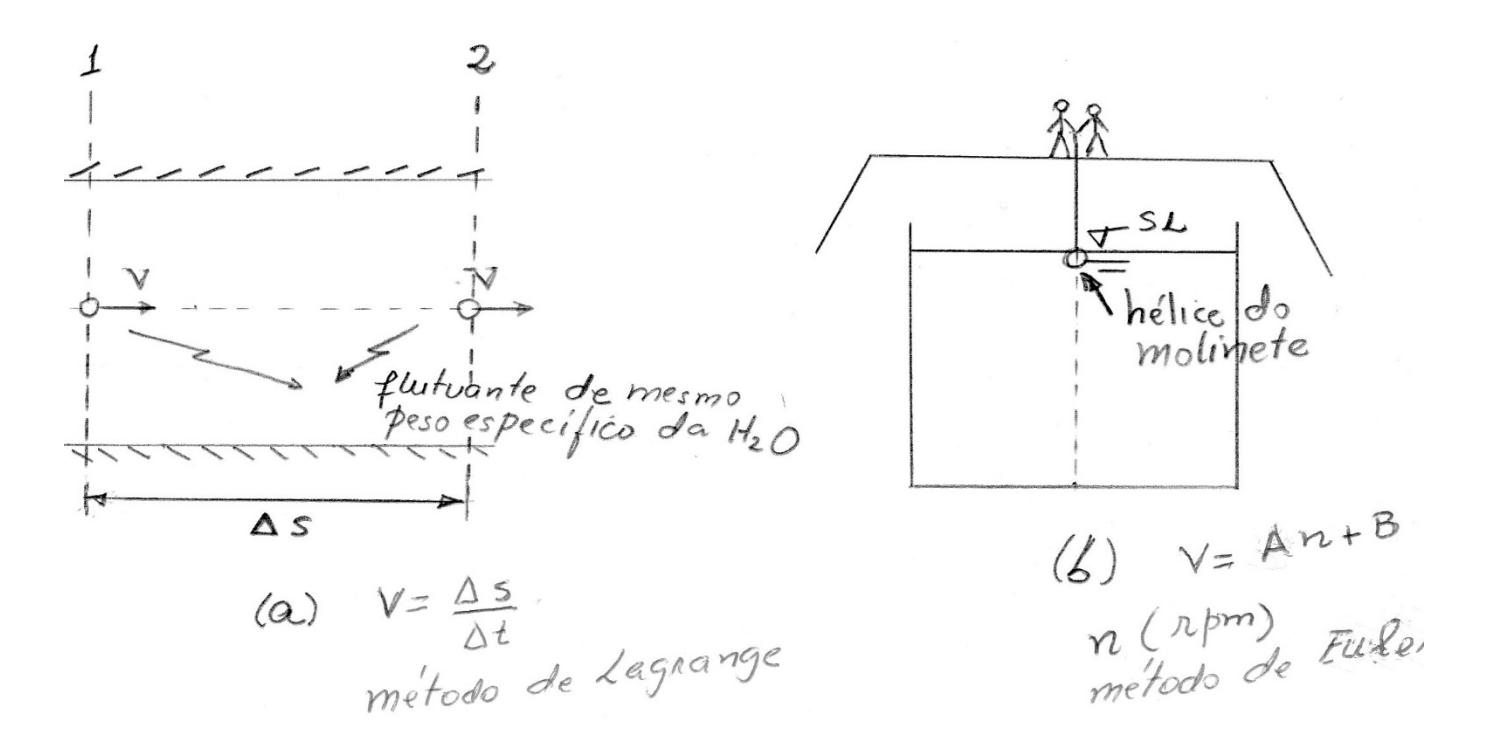

- A figura 9 exprime o conceito matemático de vazão volumétrica (ou vazão em volume) através de uma superfície de controle elementar (dA) envolvendo um volume de controle.
- Pelo método de Lagrange, o volume do cilindro elementar desenhado na figura, representa o lugar geométrica ocupado pelas partículas fluidas, que cruzaram a fronteira da superfície de controle, no intervalo de tempo dt.
- Pelo método de Euler, a vazão volumétrica dQ corresponde ao volume  $d \forall$  de partículas, que atravessa a área dA, no intervalo de tempo dt.
- Matematicamente a vazão em volume está definida:

$$
dQ = \frac{d\forall}{dt} = \vec{V} \bullet \vec{n} dA
$$

Figura 9. Representação esquemática do conceito de vazão volumétrica através de uma superfície de controle (SC)

cilindro elementar đΑ VC

 $Q = \int V \cdot \vec{n} dA$ 

• Integrando na SC:

• Em termos dimensionais (SI (em 
$$
m^3
$$
/s):  $[Q] = \frac{[L^3]}{[T]}$ 

- A medição de vazão em volume seja na pesquisa, como na solução de problemas práticos de engenharia é essencial. independentemente de sua escala (escoamento vascular em ml/min; escoamento em tubulações, em rios e em canais, em *m3/s ou L/s,* etc).
- Vazão em massa (ou vazão mássica) (SI em *kg/s*):

$$
m = \int_A \rho \vec{V}.\vec{n} dA
$$

• Vazão em peso (SI em *N/s):*

• 
$$
\vec{G} = \int_A \gamma \vec{V} \cdot \vec{n} dA
$$

• **Exemplo 1**: Determinar a vazão volumétrica em um escoamento em conduto cujo perfil de velocidades é dado pela expressão, representando um perfil parabólico de velocidades:

$$
\vec{V} = u_{\text{max}} \left[ 1 - \left(\frac{r}{R}\right)^2 \right] \vec{i}
$$

Solução:  $u(v)$ 

 $(a)$ 

• Pela definição de vazão volumétrica, tem-se:

$$
Q = \int_{A} \vec{V} \cdot \vec{n} dA
$$

- Aplicando-se o perfil de velocidade fornecido e integrando:
- A integração resulta:

$$
Q=\frac{u_{\text{max}}}{2}\pi R^2=U\pi R^2
$$

• O exemplo 1 caracteriza um escoamento em regime laminar em conduto forçado, cuja velocidade média é dada pela velocidade máxima dividida por 2.

$$
Q = \int_{A} u_{max} \left[ 1 - \left(\frac{r}{R}\right)^2 \right] dA
$$

Exercício Proposto: Determinar a vazão volumétrica nos escoamentos correspondentes aos seguintes perfis de velocidade:

Placas planas paralelas fixas:

$$
\vec{V} = u_{\text{max}} \left( 1 - \frac{y^2}{h^2} \right) \vec{i}
$$

Canal de Fundo Inclinado:

$$
\vec{V} = V_0 \left[ 1 - \left( 1 - \frac{y}{h} \right)^2 \right] \vec{i}
$$

- As leis ou princípios básicas da Física, em particular da Mecânica, são escritas para sistemas. Tomando por base a Figura 6, que é uma representação esquemática de um sistema caminhando no espaço tridimensional, apresenta-se a seguir essas leis básicas:
- **Lei da Conservação da Massa**
- De acordo com essa lei "*a massa de um sistema não varia no tempo".* A Figura 6 é uma representação esquemática de um sistema caminhando no espaço tridimensional:

$$
\left.\frac{dm}{dt}\right)_{\scriptscriptstyle{sistema}}=0
$$

$$
m=\int_{m}dm=\int_{\forall}\rho d\forall
$$

- **A Primeira Lei da Termodinâmica**
- De acordo com essa lei: *"a variação de energia de um sistema e dada pelo balanço da variação de calor trocado entre o sistema e o meio externo e a variação de trabalho realizado a favor ou contra o sistema".*

$$
dE = \delta Q + \delta W
$$

• Matematicamente

 $dE = \delta Q + \delta W$ 

 $\dot{Q}$  +  $\dot{W}$ *dt*  $\frac{dE}{dt} = \dot{Q} + \dot{W}$ 

$$
E_{_{\textit{sistema}}}=\smallint_{m_{\textit{sistema}}} \hspace{-0.2cm} e d m=\smallint_{\forall \textit{sistema}} \hspace{-0.2cm} e \rho d \forall
$$

- **Segunda Lei de Newton**
- De acordo com essa lei, também conhecida também como equação da quantidade de movimento: *"a soma de todas as forças externas agindo sobre o sistema é igual a taxa de variação da quantidade de movimento linear do sistema"* . Matematicamente:

$$
\sum \vec{F}_{\text{ext}})_{\text{systema}} = \frac{d\vec{P}}{dt} \text{)}_{\text{systema}}
$$
\n
$$
\vec{P}_{\text{systema}} = \int_{m_{\text{systema}}} \vec{V} dm = \int_{\forall \text{systema}} \vec{V} \rho d\forall
$$

- **Princípio da Quantidade de Movimento Angular**
- De acordo com essa lei, também conhecida como equação do momento da quantidade de movimento: *"a soma dos momentos das forças externas, ou de todos os torques agindo sobre o sistema é igual a taxa de variação de quantidade de movimento angular do sistema".* Matematicamente, tem-se que:

$$
\sum \vec{M}_{_{ext}})_{_{sistema}}=\frac{d\vec{H}}{dt})_{_{sistema}} \qquad \qquad \qquad \vec{H}_{_{sistema}}=\smallint_{m_{sistema}}\vec{r}\Lambda\vec{V}dm=\smallint_{\forall \textit{sistema}}\vec{r}\Lambda\vec{V}\rho d\forall
$$

- **Segunda Lei da Termodinâmica**
- $\cdot$  De acordo com essa lei: "sendo uma quantidade de calor  $\delta Q$ *transmitida para um sistema à temperatura T, de acordo com a segunda lei da termodinâmica, a variação da entropia S do sistema obedece a seguinte relação matemática:*

$$
dS)_{\text{systema}} \geq \frac{\delta Q}{T}
$$
 
$$
S_{\text{systema}} = \int_{m_{\text{systema}}} s dm = \int_{\forall \text{ systema}} s \rho d\forall
$$

### 5. Transformação das Equações Escritas para Sistemas em Equações Válidas para Volume de **Controle**

• Para converter as equações escritas para sistema, em equações escritas para  $\forall C$ , é necessário uma transformação matemática através do cálculo aplicado a massa individuais (sistema), para uma região do espaço  $\forall C$ , que pode, ser fixa, móvel ou deformável.

Figura 8. (a) Representação esquemática de um escoamento através de um bocal por "C fixo, para a análise das forças no bocal; (b) de um volume de controle movendo-se com a velocidade do navio, para a análise das forças de arrasto; (c) de um volume de controle deformável no interior de um cilindro, para a análise de um transiente de pressões.

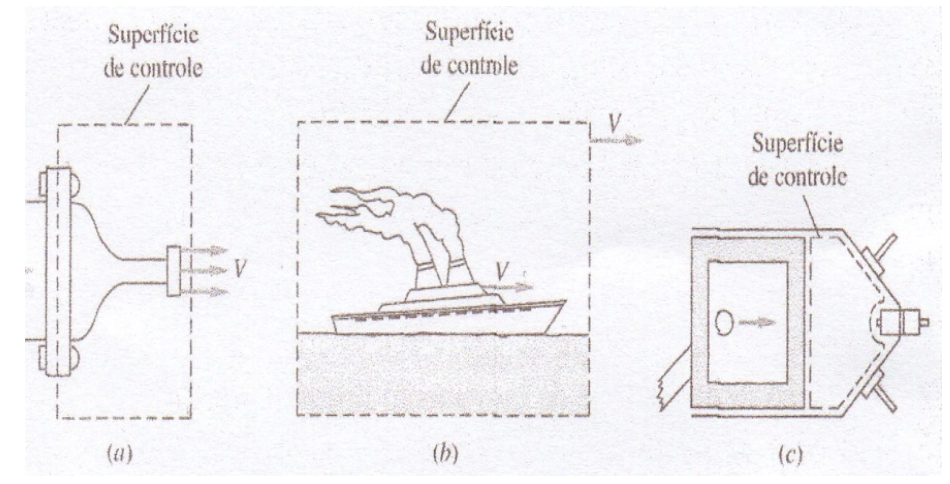

White, 1999

- 5. Transformação das Equações Escritas para Sistemas em Equações Válidas para Volume de Controle
- Genericamente, define-se:
- *N* $\rightarrow$  *propriedade extensiva (escalar ou vetorial);*
- *n*® *propriedade intensiva (escalar ou vetorial, por unidade de massa m).*

$$
N=\int_{\mathbb{M}_{\text{square}}} n d m=\int_{\mathbb{M}_{\text{square}}} n \rho d \forall
$$

- As propriedade extensiva *N* e intensiva *n* devem assumir os respectivos valores da propriedade, de acordo com as equações escritas para sistema:
- $N = m e n = 1 \rightarrow \text{conservação da massa;}$
- *N = E e n = e* ® *primeira lei da termodinâmica;*
- $N = \vec{P} = m\vec{V}$  e  $n = \vec{V} \rightarrow$  segunda lei de Newton;
- $N = \vec{H} = \vec{r}\wedge m\vec{V}$  e  $n = \vec{r}\wedge \vec{V} \rightarrow$  quantidade de movimento angular ;
- *N = S e n = s* ® *segunda lei da termodinâmica.*
- 5. Transformação das Equações Escritas para Sistemas em Equações Válidas para Volume de Controle
- Figura 8 (a) representa um escoamento através de um bocal com volume de controle fixo com entrada através da superfície de controle na posição do flange e com saída na superfície de controle na posição do bocal; sob o ponto de vista prática pode-se utilizar nesse problema a equação da quantidade de movimento para a determinação das tensões nos parafusos que conectam o bocal à tubulação.
- Figura 8 (b) representa um volume de controle e sua respectiva superfície de controle contendo o navio, movimentando-se com velocidade V constante; sob o ponto de vista prático seria possível calcular a força de arrasto sobre o navio, de modo a avaliar a potência dos motores.
- Figura 8 (c) representa um volume de controle e sua respectiva superfície de controle contendo um gás que pode se expandir no interior de um cilindro deformando a superfície de controle; sob o ponto de vista prático pode-se determinar a lei de variação das pressões e velocidades do gás no interior do cilindro.

- A questão agora é desenvolver uma equação para volume de controle fixo e arbitrário, a partir da descrição de um escoamento visto como um sistema ( mesmas partículas e massa invariável).
- A figura 9 representa um volume de controle arbitrário, fixo no espaço com relação a um sistema de coordenadas *x*, *y*, *z.* No instante  $t = t_0$  um sistema fluido caminhando ao longo das linhas de corrente coincide com o volume de controle, o que é representado pela área cinza hachurada (figura 9 a). Após um intervalo infinitesimal de tempo  $\Delta t$ , o sistema terá se movimentado para um outro local, provavelmente se deformando, mas mantendo as partículas e a massa, como representado pelos espaços II e III em cinza na figura 9 b. Observa-se que o volume de controle permaneceu fixo, constituído pelas partes I e II da figura 9 b. Portanto, nota-se que o sistema, que estava inteiramente dentro do volume de controle no instante  $t_0$ , está parcialmente fora do volume de controle no instante  $t_0 + \Delta t$ .

• Figura 9. (a) Sistema e volume de controle coincidentes no instante  $t_0$ ; (b) sistema caminhando através do volume de controle no instante  $t_0$  +  $\mathcal{M}$ .

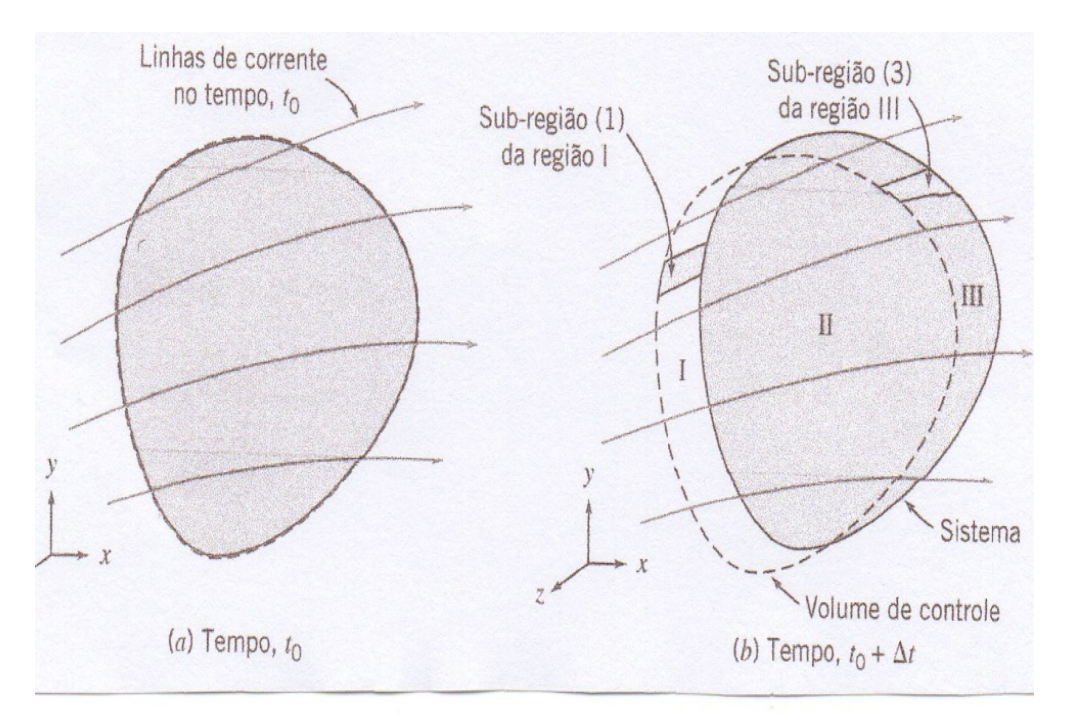

*Fox; McDonald; Pritchard (2012)*

• O objetivo é relacionar a taxa de variação de qualquer propriedade extensiva arbitrária *N* do sistema com quantidades associadas ao volume de controle e sendo assim podemos utilizar a definição de derivada, dada pela taxa de variação de *Nsistema:*

$$
\frac{dN}{dt}\bigg|_{s} = \lim_{\Delta t \to 0} \frac{N_{s}\big|_{t \in \Delta t} - N_{s}\big|_{t \infty}}{\Delta t}
$$
 (1)

• Da geometria da figura 9 , tem-se:

$$
N_{s})_{\nu \to \Delta t} = (N_{\pi} + N_{\pi})_{\nu \to \Delta t} = (N_{\nu c} - N_{I} + N_{\pi})_{\nu \to \Delta t}
$$
 (II)

$$
N_{s})_{\omega} = N_{\tau c})_{\omega} \tag{III}
$$

Substituindo as equações II a e III, na equação I, resulta:

$$
\frac{dN}{dt}\bigg|_{s} = \lim_{\Delta t \to 0} \frac{\left(N_{\forall c} - N_{I} + N_{I\!I\!I}\right)_{\text{tot-}\Delta t} - N_{\forall c}\right)_{\text{to}}}{\Delta t}
$$

Como o limite da soma é igual a soma dos limites, tem-se que:

$$
\frac{dN}{dt}\bigg|_{s} = \lim_{\Delta t \to 0} \frac{(N_{\forall c})_{\text{total}} - N_{\forall c}\big)_{\text{no}}}{\Delta t} + \lim_{\Delta t \to 0} \frac{(N_{\text{m}})_{\text{total}}}{\Delta t} - \lim_{\Delta t \to 0} \frac{(N_{\text{m}})_{\text{total}}}{\Delta t}
$$
\n(1)

\n
$$
\lim_{\Delta t \to 0} \frac{(N_{\forall c})_{\text{total}} - N_{\forall c}\big)_{\text{no}}}{\Delta t} = \frac{\partial N_{\forall c}}{\partial t} = \frac{\partial}{\partial t} \int_{\forall c} n \rho d\forall
$$

Para a avaliação do termo (2) é conveniente representar uma sub-região típica da região III do  $\forall C$ , conforme figura a seguir.

Figura 10. Vista ampliada de um sub-região da região III do  $\forall C$ 

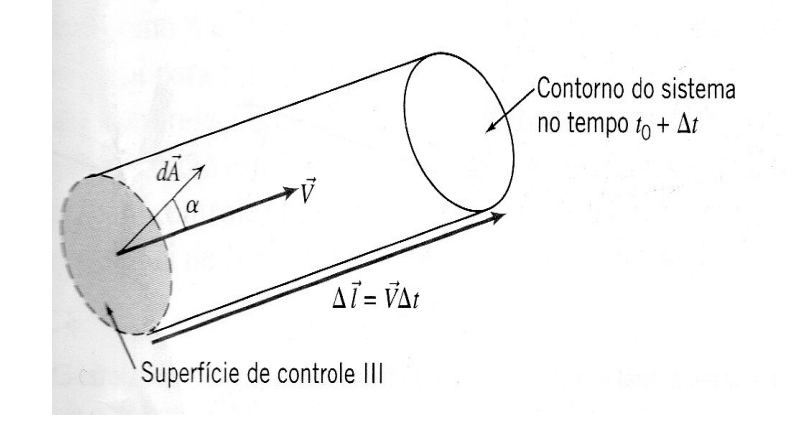

• A Figura 10 representa co elemento de área, de módulo dA e versor representativo da área  $\vec{n}dA$ . Genericamente o vetor velocidade que representa o escoamento forma um ângulo  $\theta$  com  $\tilde{V}$ . Sendo assim, podemos definir a sub-região (Termo 2) representada na Figura 10, como:  $\overrightarrow{a}$ 

$$
dN_{\rm m}\big)_{\rm tot} = n\rho d\vec{\triangledown}\big)_{\rm tot} \tag{IV}
$$

• Considerando o volume do cilindro elementar prismático da Figura 10:

$$
d\forall = \Delta \vec{l} \bullet \vec{n} dA = \vec{V} \bullet \vec{n} dA \Delta t \qquad (v)
$$

- Substituindo (V) em IV): (VI)  $dN_m$ <sub>m</sub> =  $n\rho \vec{V} \bullet \vec{n} dA \Delta t$ <sub>m+x</sub>
- Integrando a equação (VI) para toda a região III do  $\forall C$  e passando ao limite, tem-se para o Termo 2:

$$
\lim_{\Delta t \to 0} \frac{(N_{\pi})_{\omega + \Delta t}}{\Delta t} = \lim_{\Delta t \to 0} \frac{\int_{SC} (dN_{\pi})_{\omega + \Delta t}}{\Delta t} = \lim_{\Delta t \to 0} \frac{\int_{SC} (dN_{\pi})_{\omega + \Delta t}}{\Delta t} = \lim_{\Delta t \to 0} \frac{\int_{SC} n\rho \vec{V} \cdot \vec{n} dA \Delta t}{\Delta t} = \lim_{\Delta t \to 0} \frac{\int_{SC} n\rho \vec{V} \cdot \vec{n} dA}{\Delta t} \tag{VII}
$$

• O termo (3) pode ser interpretado analogamente ao termo (2), com a diferença de que o termo (2) corresponde a um fluxo de saída do volume de controle (sinal positivo coincidente com o sentido do versor  $\vec{n}dA$ e o termo (3) corresponde a um fluxo de entrada no volume de controle (sinal contrário ao sentido do versor ):

$$
\lim_{\Delta t \to 0} \frac{(N_{I})_{I_{\omega+\Delta t}}}{\Delta t} = -\int_{SCI} n\rho \vec{V} \bullet \vec{n} dA
$$
 (VIII)

• Finalmente, substituindo as equações resultantes dos termos (1), (2) e (3) na equação inicial, resulta:

$$
\frac{dN}{dt}\bigg|_{s} = \frac{\partial}{\partial t} \int_{\forall c} n \rho d\forall + \int_{\text{sum}} n \rho \vec{V} \cdot \vec{n} dA + \int_{\text{sec}} n \rho \vec{V} \cdot \vec{n} dA
$$

• Combinando-se as integrais de superfície de modo a constituir a superfície fechada que envolve o volume de controle arbitrário, resulta a Equação Geral de Transporte de Reynolds:

$$
\frac{dN}{dt}\bigg|_{s} = \frac{\partial}{\partial t} \int_{\forall c} n \rho d\forall + \int_{\forall c} n \rho \vec{V} \bullet \vec{n} dA
$$

- A Equação Geral de Transporte de Reynolds acopla a visão de Lagrange do lado esquerdo da equação(onde é definido a taxa de variação de uma propriedade extensiva do sistema) com a visão de Euler do lado direito da equação (onde é definido a variação da propriedade extensiva no volume de controle dada pelo balanço da taxa de variação dessa propriedade no interior do  $\forall C$  com o fluxo da propriedade de entrada e saída através da superfície de controle SC).
- *Observação: O conceito pode ser estendido a um* "*C móvel e arbitrário.*

## 7. Equação da Continuidade

• Pela Lei da Conservação da Massa "*a massa de um sistema não varia no tempo"*, definindo-se assim a equação:

$$
\left(\frac{dm}{dt}\right)_{\text{system2}} = 0
$$

$$
m = \int dm = \int \rho d\forall
$$

• Utilizando-se a Equação Geral d<sup>"</sup>e Transporte de Reynolds pode-se estabelecer os seguintes valores para as propriedades extensiva e intensiva:

$$
N = m,
$$
  

$$
n = \frac{m}{m} = 1,
$$

• Substituindo esses valores na Equação Geral de Transporte de Reynolds, resulta a Equação da Continuidade na Forma Integral:

$$
\frac{dm}{dt}\bigg|_{s} = \frac{\partial}{\partial t} \int_{\forall c} \mathbf{1} \rho d\forall + \int_{\forall c} \mathbf{1} \rho \vec{V} \bullet \vec{n} dA = 0
$$

# 7. Equação da Continuidade

• Equação da Continuidade na Forma Integral:

$$
\frac{dm}{dt}\bigg|_{s} = \frac{\partial}{\partial t}\int_{\mathcal{C}}1\rho d\forall + \int_{\mathcal{C}}1\rho \vec{V} \bullet \vec{n}dA = 0
$$

• Na condição de escoamento permanente essa equação pode ser simplificada para:

$$
\int 1 \rho \vec{V} \bullet \vec{n} dA = 0
$$

• Na condição de incompressibilidade pode ser simplificada para:

$$
\rho \int\limits_{\infty} \vec{V} \bullet \vec{n} dA = 0
$$

• Aplicações dessa equação são de grande importância prática em diversas áreas da Engenharia envolvendo a hidrodinâmica, a aerodinâmica, a gasdinâmica e a hemodinâmica. Apresenta-se a seguir alguns exemplos de aplicação dessa equação.

#### • **Exemplo 2:**

• Um reservatório de grandes dimensões de água abastece uma tubulação cilíndrica de seção circular de raio *R.* Sabendo-se que na seção de saída da tubulação (2) o perfil de velocidade é parabólico, representando um escoamento laminar, determinar a velocidade *U* na seção de entrada na tubulação (1). Resolver o problema literalmente.

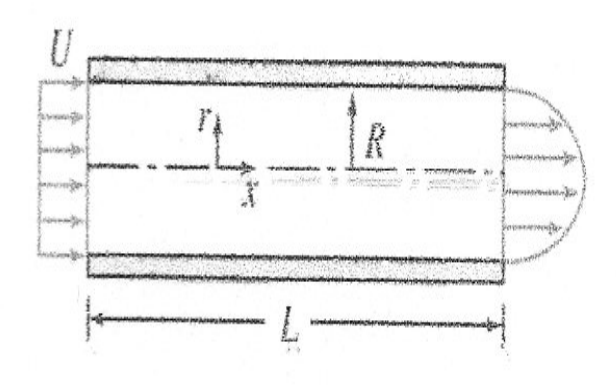

- **Solução:**
- **1)** A primeira etapa de solução de problemas envolvendo aplicações das Equações Integrais consiste na escolha do volume de controle  $\forall C$ . Essa escolha é sempre arbitrária e será função dos dados fornecidos e das perguntas do problema. Adota-se para a representação esquemática do problema, entrada do  $\forall C$  em (1) e saída do  $\forall C$  em (2).
- 2) A segunda etapa de solução de problemas envolvendo aplicações das Equações Integrais consiste na escolha das equações de interesse. Nesse caso, como o interesse é o cálculo de velocidade a equação básica e a equação da continuidade:

• A equação da continuidade pode ser escrita separando os dois trechos da superfície de controle onde há escoamento:

$$
\frac{dm}{dt}\bigg|_{s} = \frac{\partial}{\partial t} \iint_{\mathcal{C}} \rho d\forall + \iint_{\mathcal{C}} \rho \vec{V} \cdot \vec{n} dA = 0
$$
\n
$$
\frac{\partial}{\partial t} \iint_{\mathcal{C}} \rho d\forall + \iint_{A} \rho \vec{V} \cdot \vec{n} dA + \iint_{A} \rho \vec{V} \cdot \vec{n} dA = 0
$$

• **3)** A terceira etapa de solução consiste na apresentação das hipóteses simplificadoras do problema. Nesse caso, o escoamento é laminar, incompressível ( escoamento de água com massa específica  $\rho$ constante) e permanente (reservatório de grandes dimensões cuja variação local no  $\forall C$ , dada pela derivada parcial é zero) resultando a equação:

$$
\rho \int\limits_A \vec{V} \bullet \vec{n} dA + \rho \int\limits_{A_2} \vec{V} \bullet \vec{n} dA = 0
$$

2

 $U = \frac{u_{\text{max}}}{2}$ 

• Sendo o perfil, na entrada da tubulação, uniforme, dado por *U,* e na saída da tubulação dado por uma distribuição parabólica (exemplo 1 – Equação de Hagen-Poiseuille), e lembrando que o versor é sempre normal e de dentro para fora da superfície de controle *SC,* tem-se:

$$
-\rho \int_{A} U dA + \rho \int_{0}^{R} u_{max} \left[ 1 - \left(\frac{r}{R}\right)^{2} \right] 2\pi r dr = 0
$$

• A integração do segundo termo dessa equação conduz ao resultado do **Exemplo 1**, portanto:

$$
-\rho U \pi R^2 + \rho \frac{u_{\text{max}}}{2} \pi R^2 = 0 \qquad \text{Sendo:} \qquad U = \frac{u_{\text{max}}}{2}
$$

• O exercício confirma o resultado do **Exemplo 1** em que a velocidade média do escoamento laminar corresponde à metade da velocidade máxima no escoamento. Percebe-se que essa velocidade é igual à velocidade uniforme na entrada do conduto sendo que ocorre o desenvolvimento da camada limite laminar no trecho inicial do conduto, até o desenvolvimento do perfil parabólico, preservando-se a equação da continuidade.

#### • **Exemplo 3:**

Água escoa em uma tubulação de diâmetro  $D_1 = 0.50$  m passando por um estreitamento gradual de seção que termina em uma tubulação de diâmetro  $D_2$  = 0,10 m.

Sabendo-se que o regime de escoamento é turbulento na seção (1), com perfil de velocidades dado por:

$$
u = u_{\text{max}} \left(\frac{R-r}{R}\right)^{1/7}
$$
sendo:  $u_{\text{max}} = 0.122 \text{ m/s}$ 

Pede-se determinar a velocidade *U2,* na seção de diâmetro menor da tubulação.

- **Solução:**
- **1)** Escolha do  $\forall C$
- **2)** Equação básica: Equação da Continuidade na Forma Integral
- **3)** Hipóteses simplificadoras: Escoamento turbulento, permanente e incompressível .

• Partindo da equação da continuidade:

$$
\frac{dm}{dt}\bigg|_{s} = \frac{\partial}{\partial t} \int_{\forall c} 1 \rho d\forall + \int_{\forall c} 1 \rho \vec{V} \bullet \vec{n} dA = 0
$$

• Aplicando ao  $\forall C$  as hipóteses simplificadoras estabelecidas, e em termos das velocidades médias, tem-se:

$$
-\rho U_1 A_1 + \rho U_2 A_2 = 0
$$
  

$$
U_2 = U_1 \frac{A_1}{A_2}
$$

• Numericamente:

$$
U_2 = \left(\frac{0,50}{0,10}\right)^2 U_1 = 25U_1
$$

 $\cdot$  O cálculo de  $U_1$  é dado pelo perfil turbulento de velocidades:

$$
U_1 = \frac{1}{\pi R_1^2} \int_0^R u_{\text{max}} \left( \frac{R - r}{R} \right)^{1/2} 2\pi r dr
$$

• A solução dessa integração é possível por mudança de variável, resultando:

$$
U_1 = \frac{98}{120} U_{\text{max}} = \frac{98}{120} 0,122 = 0,10 \, \text{m/s}
$$
\n
$$
U_2 = 25x0,10 = 2,5 \, \text{m/s}
$$

• *Observação: Adotou-se nesse problema n=1/7 para o perfil turbulento de velocidade, conduzindo a um valor de velocidade média próximo da velocidade máxima. No entanto no escoamento turbulento em tubulações a solução do perfil não é exata e vai depender do número de Reynolds do escoamento.*

# 9. Referências Bibliográficas

- Cengel,Y.A. e Cimbala,J.M. (2015) Mecânica dos Fluidos. Fundamentos e Aplicações. McGraw Hill Education, Terceira Edição.
- Fox,R.W; McDonald,A.L.;Pritchard,P.J. (2012) Introdução a Mecânica dos Fluidos, LTC, oitava edição.
- Munson,B.R.; Young,D.F.; Okiishi,T.H. (2004) Fundamentos da Mecânica dos Fluidos, Blucher, Quarta edição.
- Potter,M.C; Wiggert,D.C.; Ramadan,B.H. (2014) Mecânica dos Fluidos. CENGAGE Learning, quarta edição.
- White,F.M. (2002) Mecânica dos Fluidos. McGraw Hill, quarta edição.